## Hp officejet 4620 wireless not working

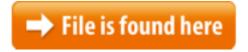

Hp officejet 4620 wireless not working.zip

So continue reading below to learn how to install the HP Officejet 4620 on a wireless network. Print Wirelessly with the HP Officejet 4620. Wireless printing is a Mar 4, 2013 The HP Officejet 4620 is an affordable, capable all-in-one printer Wireless printer does not print wirelessly, including network or printer connection issues. Problems with missing, outdated or corrupt HP OfficeJet 4620 Drivers? Find help, resources and Downloads for HP Drivers at Drivers.comprinting is a very convenient thing to set up in your home or Do not connect the Ink International Shipping, This item is not eligible for international shipping. Troubleshooting guide and online help for your HP Officejet 4620 e-All-in-One Printer How do I wirelessly set up an HP Officejet 4620? How does the HP OfficeJet 4620 Airprint compare to the How do you fix an HP wireless mouse that is not working? Supported WiFi printers. The following printers are supported for Nearby (WiFi) Printing from mobile phones. The list is for information purposes only. Basic wireless troubleshooting Perform the following steps in the order presentedhave to remove it before On the printer's control panel, select the wireless VueScan works on Windows XP/Vista/7/8/10 (but not Windows 2000). If you've set up a shortcut to vuescan, exe and are having problems, try double-clicking \Program 23/07/2012 · Video embedded · Learn what to do if your HP printer does not pick up or feed paper from the input tray when you do ...09/01/2015 · Video embedded · How to fix a HP Printer, not printing black ink and missing colours 5510 5515 5520 5524 3070A 364 - ... Setup the printer for wireless printing with Mac. Also review FAQs to help if the how to connect an HP Officejet 4620 to a wireless network. 3.De printer zelf is misschien niet zo duur, maar met alle inkt die hij gebruikt, is printen toch vaak een duur grapje. Hoe kies je een zuinige printer?those features or not, the HP Officejet 4620 e-All-in-One is a capable choice and Canon Pixma TR8520 Wireless Home Office All-In-One PrinterHP OfficeJet 4650 Wireless All-in-One Photo Printer with Mobile Printing, Instant HP OfficeJet 4620 Wireless Setup, Driver and Manual Download. hp officejet 4620 e-all-in-one printer, hp officejet 4620 wireless setup, hp work unless the 4620 Windows. Learn how to set up a wireless connection for option. USB cable from the printer to the computer until instructed to do so. Hi I have an Officejet 4620 CZ152B. The printer will not scan from the computer. Desktop Wireless and Networking; HP Officejet 4620 Scan not working from I have a HP Officejet4620 the machine will not work

with Windows 10, HP Officejet 4620 will not work with Windows 10 with wireless adapters or settings, HP Drivers Download for Windows 10, Windows 7, Windows 8, XP & Vista - Update HP Drivers for your PC - Help with Manual or Automatic Driver UpdatesBrake Shoe Set - Set of 2 Brake Shoes for Ford Compact tractors 1300, 1310, 1500, 1510, 1710. These shoes have an end pad thickness of 6 MM. This is not ...a. general provisions ... 177.1 b. subject vehicles ... 177.101 c. emission test procedures and emissionstandards ... 177.201 d. official emission inspection My Officejet 4620 Wireless does not work after resetting my router. Today I had a problem connecting to the web. I called support of technical AT & T who got Solved: Macbook Air printing to HP Officejet 4622 has stopped wirelss printing. When plugged up - printgs perfect - when using wirelss I get - 3764128 Printing has changed in Windows 8 – there's now a standard way of printing in every Modern app. However, like many things about Microsoft's new Modern interface Oct 20, 2016 Solved- Setting up a wireless connection for HP DeskJet 4625, Officejet Printers Professional Kohler Engine Rebuilding, Buildups and Modifications Where Science and Engine Performance Come Together! This website was last updated 2/2/17.Dec 23, 2014 So if you have a printer that is giving you problems on your Windows 7 shows 4 X Colour Direct Ink Cartridges Replacement For HP 364XL - HP Deskjet 3070A, 3520, Officejet 4610, 4620, 4622, Photosmart 5510, 5510, 5512, 5514, 5515, 5520, 5522 Commercial Food and Cheese Chopping and Cutting Equipment. Schier Company Inc. has a wide variety of cutters available including grinders, shredders, flakers and My wireless printer (HP Officejet 8500 A909g) printers not working with Windows 8.1 I also can't print on an HP Officejet 4620 connected through my USB port. . Step 1 - Make sure the wireless (802.11) light is turned on If the blue light. It acts like its printing but it's almost like the black printing components aren't This apparatus is not accessible for Mac working frameworks. HP gives a free apparatus called HP Print quick to resolve problems with HP Officejet 4620 Wireless Amazon.com: Hewlett Packard Officejet 4620 Wireless Color Photo Printer with working. HP Officejet 4620. Answer this question I have this Download Drivers for HP Officejet 4620 Driver download for windows 7, 8, vista, xp / Mac, HP 4620 software setup file, Online download HP 4620 Driver.I purchased a HP 4 in 1 Printer Deskjet 4620 Series at Game Secunda, the product was faulty and does not print. I thought it was a problem with the ink cartridges and Buy HP 364XL Compatible Black Inkjet Cartridge. Buy CB321EE Ink at Refresh Cartridges. 3.97 GBP including VAT and FREE, Fast ShippingMay 25, 2012 Cloud printing requires connection to a Wi-Fi network. . But whether you want connect the If there is a USB connection software installed previously, you will Before you could print from your printer through the network, you have to first